# Building Java Programs

Chapter 6

Lecture 6-1: File Input with Scanner

reading: 6.1 - 6.2, 5.4

## Input/output (I/O)

```
import java.io.*;
```

- Create a File object to get info about a file on your drive.
  - (This doesn't actually create a new file on the hard disk.)

```
File f = new File("example.txt");
if (f.exists() && f.length() > 1000) {
    f.delete();
}
```

| Method name             | Description                             |
|-------------------------|-----------------------------------------|
| canRead()               | returns whether file is able to be read |
| delete()                | removes file from disk                  |
| exists()                | whether this file exists on disk        |
| getName()               | returns file's name                     |
| length()                | returns number of bytes in file         |
| renameTo( <i>file</i> ) | changes name of file                    |

#### Reading files

• To read a file, pass a File when constructing a Scanner.

Scanner name = new Scanner(new File("file name"));

Example:

```
File file = new File("mydata.txt");
Scanner input = new Scanner(file);
```

or (shorter):

```
Scanner input = new Scanner(new File("mydata.txt"));
```

#### Compiler error w/ files

```
import java.io.*;  // for File
import java.util.*;  // for Scanner

public class ReadFile {
    public static void main(String[] args) {
        Scanner input = new Scanner(new File("data.txt"));
        String text = input.next();
        System.out.println(text);
    }
}
```

The program fails to compile with the following error:

## Exceptions

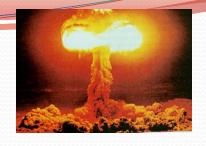

- exception: An object representing a runtime error.
  - dividing an integer by 0
  - calling substring on a String and passing too large an index
  - trying to read the wrong type of value from a Scanner
  - trying to read a file that does not exist
  - We say that a program with an error "throws" an exception.
  - It is also possible to "catch" (handle or fix) an exception.
- checked exception: An error that must be handled by our program (otherwise it will not compile).
  - Why is a FileNotFoundException a checked exception?

#### The throws clause

 throws clause: Keywords on a method's header that state that it may generate an exception (and will not handle it).

Syntax:

```
public static type name(...) throws type {
```

Example:

• Like saying, "I hereby announce that this method might throw an exception, and I accept the consequences if this happens."

#### File paths

- absolute path: specifies a drive or a top "/" folder C:/Documents/smith/hw6/input/data.csv
  - Windows can also use backslashes to separate folders.

- relative path: does not specify any top-level folder names.dat input/kinglear.txt
  - Assumed to be relative to the current directory:

```
Scanner input = new Scanner(new File("data/readme.txt"));
If our program is in H:/hw6, the Scanner will look for
H:/hw6/data/readme.txt
```

#### Input tokens

- token: A unit of user input, separated by whitespace.
  - A Scanner splits a file's contents into tokens.
- If an input file contains the following:

```
23 3.14 "John Smith"
```

The Scanner can interpret the tokens as the following types:

| <u>Token</u> | Type(s)             |
|--------------|---------------------|
| 23           | int, double, String |
| 3.14         | double, String      |
| "John        | String              |
| Smith"       | String              |

## Files and input cursor

Consider a file weather.txt that contains this text:

• A Scanner views all input as a stream of characters:

input cursor: The current position of the Scanner.

#### Consuming tokens

- consuming input: Reading input and advancing the cursor.
  - Calling nextInt etc. moves the cursor past the current token.

```
16.2  23.5\n\t19.1 7.4  22.8\n\n18.5  -1.8 14.9\n
^
double d = input.nextDouble();  // 16.2
16.2  23.5\n\t19.1 7.4  22.8\n\n18.5  -1.8 14.9\n
^
String s = input.next();  // "23.5"
```

16.2 **23.5**\n\t19.1 7.4 22.8\n\n18.5 -1.8 14.9\n

#### File input question

• Recall the input file weather.txt:

```
16.2 23.5
19.1 7.4 22.8
18.5 -1.8 14.9
```

 Write a program that prints the change in temperature between each pair of neighboring days.

```
16.2 to 23.5, change = 7.3

23.5 to 19.1, change = -4.4

19.1 to 7.4, change = -11.7

7.4 to 22.8, change = 15.4

22.8 to 18.5, change = -4.3

18.5 to -1.8, change = -20.3

-1.8 to 14.9, change = 16.7
```

#### File input answer

```
// Displays changes in temperature from data in an input file.
import java.io.*; // for File
import java.util.*; // for Scanner
public class Temperatures {
    public static void main(String[] args)
            throws FileNotFoundException {
        Scanner input = new Scanner(new File("weather.txt"));
        double prev = input.nextDouble();  // fencepost
        for (int i = 1; i \le 7; i++) {
            double next = input.nextDouble();
            System.out.println(prev + " to " + next +
                    ", change = " + (next - prev));
            prev = next;
```

#### Reading an entire file

- Suppose we want our program to work no matter how many numbers are in the file.
  - Currently, if the file has more numbers, they will not be read.
  - If the file has fewer numbers, what will happen?

A crash! Example output from a file with just 3 numbers:

```
16.2 to 23.5, change = 7.3
23.5 to 19.1, change = -4.4
Exception in thread "main" java.util.NoSuchElementException
    at java.util.Scanner.throwFor(Scanner.java:838)
    at java.util.Scanner.next(Scanner.java:1347)
    at Temperatures.main(Temperatures.java:12)
```

#### Scanner exceptions

- NoSuchElementException
  - You read past the end of the input.
- InputMismatchException
  - You read the wrong type of token (e.g. read "hi" as an int).
- Finding and fixing these exceptions:
  - Read the exception text for line numbers in your code (the first line that mentions your file):

```
Exception in thread "main" java.util.NoSuchElementException
   at java.util.Scanner.throwFor(Scanner.java:838)
   at java.util.Scanner.next(Scanner.java:1347)
   at MyProgram.myMethodName(MyProgram.java:19)
   at MyProgram.main(MyProgram.java:6)
```

#### Scanner tests for valid input

| Method          | Description                                                          |
|-----------------|----------------------------------------------------------------------|
| hasNext()       | returns true if there is a next token                                |
| hasNextInt()    | returns true if there is a next token and it can be read as an int   |
| hasNextDouble() | returns true if there is a next token and it can be read as a double |

- These methods of the Scanner do not consume input;
   they just give information about what the next token will be.
  - Useful to see what input is coming, and to avoid crashes.
  - These methods can be used with a console Scanner, as well.
    - When called on the console, they sometimes pause waiting for input.

#### Using hasNext methods

Avoiding type mismatches:

Avoiding reading past the end of a file:

```
Scanner input = new Scanner(new File("example.txt"));
if (input.hasNext()) {
    String token = input.next(); // will not crash!
    System.out.println("next token is " + token);
}
```

#### File input question 2

- Modify the temperature program to process the entire file, regardless of how many numbers it contains.
  - Example: If a ninth day's data is added, output might be:

```
16.2 to 23.5, change = 7.3

23.5 to 19.1, change = -4.4

19.1 to 7.4, change = -11.7

7.4 to 22.8, change = 15.4

22.8 to 18.5, change = -4.3

18.5 to -1.8, change = -20.3

-1.8 to 14.9, change = 16.7

14.9 to 16.1, change = 1.2
```

#### File input answer 2

```
// Displays changes in temperature from data in an input file.
import java.io.*; // for File
import java.util.*; // for Scanner
public class Temperatures {
    public static void main(String[] args)
            throws FileNotFoundException {
        Scanner input = new Scanner(new File("weather.txt"));
        double prev = input.nextDouble();  // fencepost
        while (input.hasNextDouble()) {
            double next = input.nextDouble();
            System.out.println(prev + " to " + next +
                    ", change = " + (next - prev));
            prev = next;
```

#### File input question 3

- Modify the temperature program to handle files that contain non-numeric tokens (by skipping them).
- For example, it should produce the same output as before when given this input file, weather2.txt:

```
16.2 23.5

Tuesday 19.1 Wed 7.4 THURS. TEMP: 22.8

18.5 -1.8 <-- Here is my data! --Ally
14.9 :-)
```

You may assume that the file begins with a real number.

#### File input answer 3

```
// Displays changes in temperature from data in an input file.
import java.io.*; // for File
import java.util.*; // for Scanner
public class Temperatures2 {
    public static void main(String[] args)
            throws FileNotFoundException {
        Scanner input = new Scanner(new File("weather.txt"));
        double prev = input.nextDouble();  // fencepost
        while (input.hasNext()) {
            if (input.hasNextDouble()) {
                double next = input.nextDouble();
                System.out.println(prev + " to " + next +
                        ", change = " + (next - prev));
                prev = next;
            } else {
                input.next(); // throw away unwanted token
```